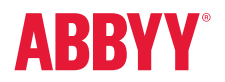

ABBYY FineReader 14 Full Feature List

# Productivity and Ease of Use

# Working with PDF

Read and search Review and comment Text extraction and quotation Edit and modify Form filling **Security** Prepare document for digital archiving Create and merge Batch PDF processing

## Document Conversion

Quick conversion Convert to editable formats Convert to PDF Convert to other formats Batch conversion Advanced conversion Recognition areas detection Results verification and correction Scans and photos pre-processing Customize recognition for specific tasks Set up import and export options Benefits of OCR project Automated conversion Hot Folder tool Customizable automated user tasks

# **Compare Documents NEW**

Compare two documents Review changes Save and share results

## **Technologies**

OCR (Optical Character Recognition) Document layout and structure retention

# ABBYY Screenshot Reader

*(bonus for registered users)*

## Installation

# Productivity and Ease of Use

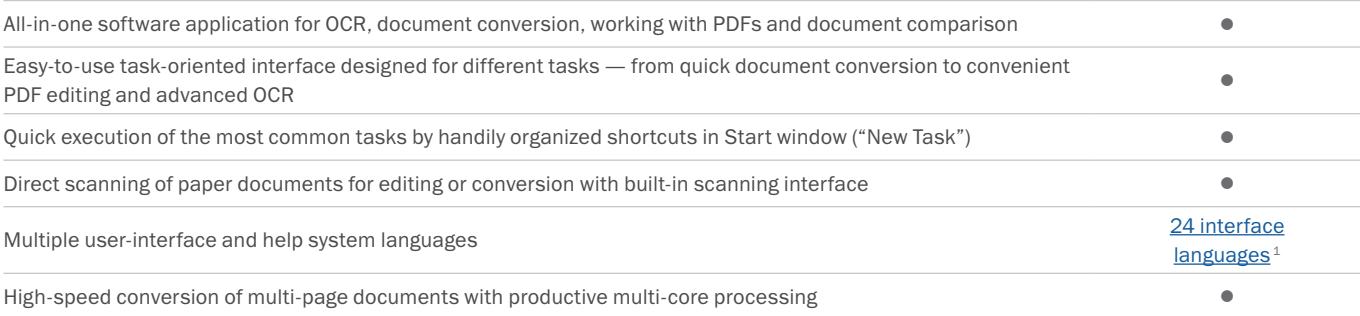

# Working with PDF

### READ AND SEARCH

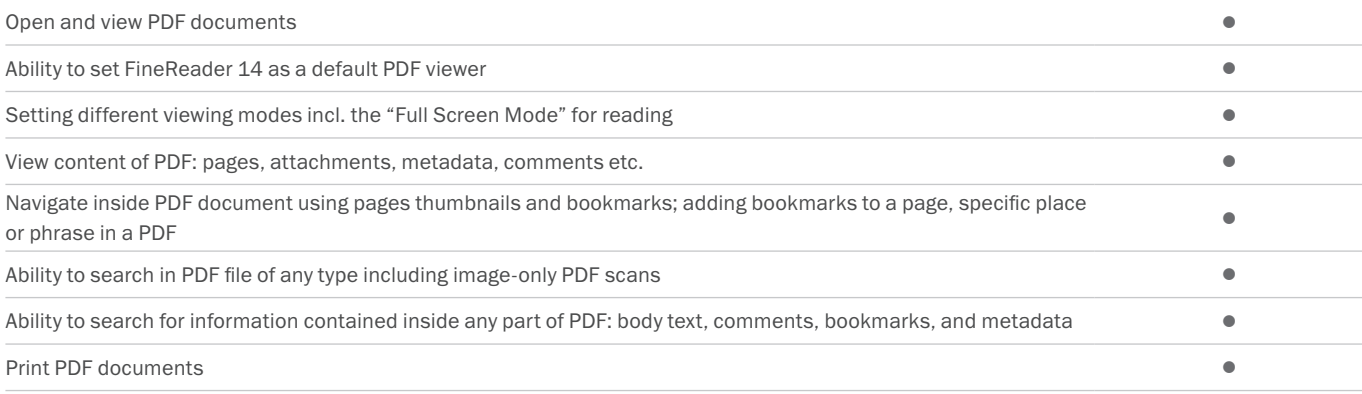

#### REVIEW AND COMMENT

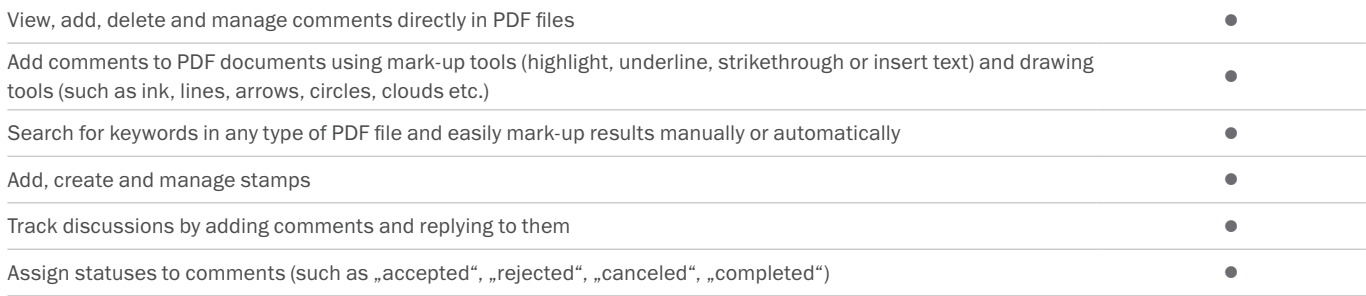

#### TEXT EXTRACTION AND QUOTATION

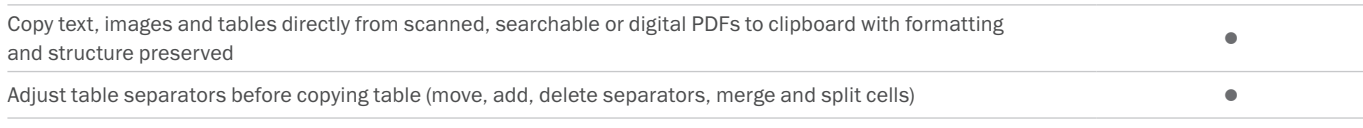

### EDIT AND MODIFY

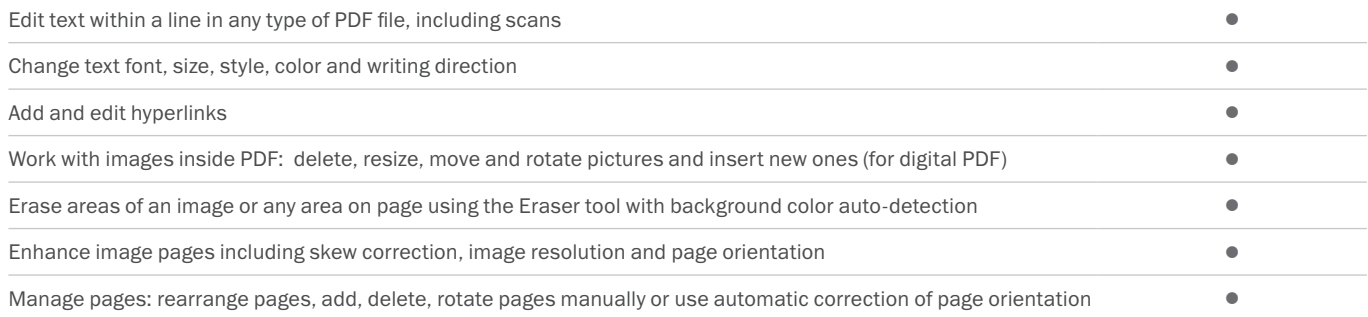

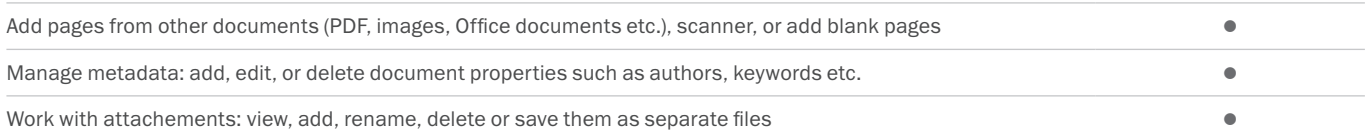

#### FORM FILLING

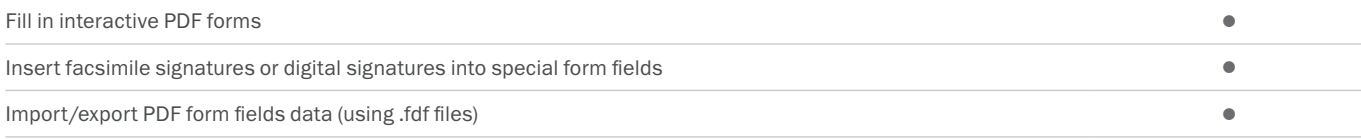

#### **SECURITY**

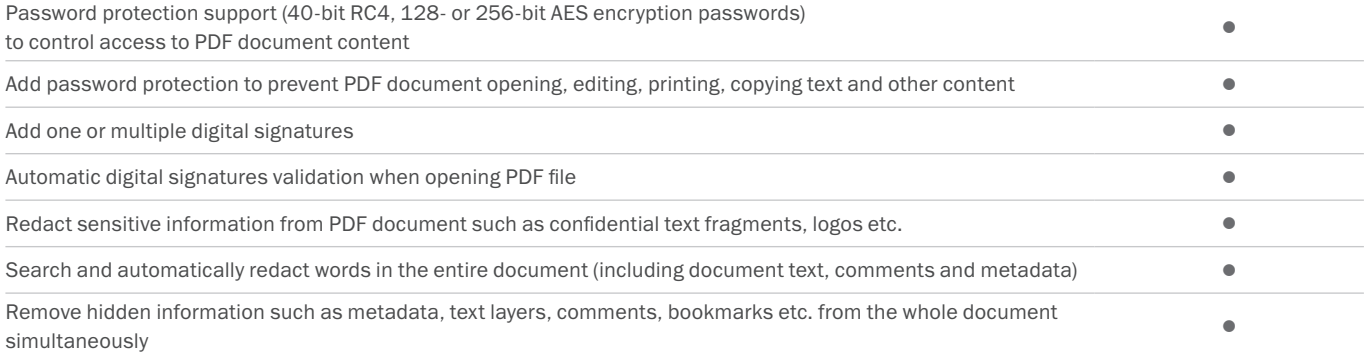

#### PREPARE DOCUMENT FOR DIGITAL ARCHIVING

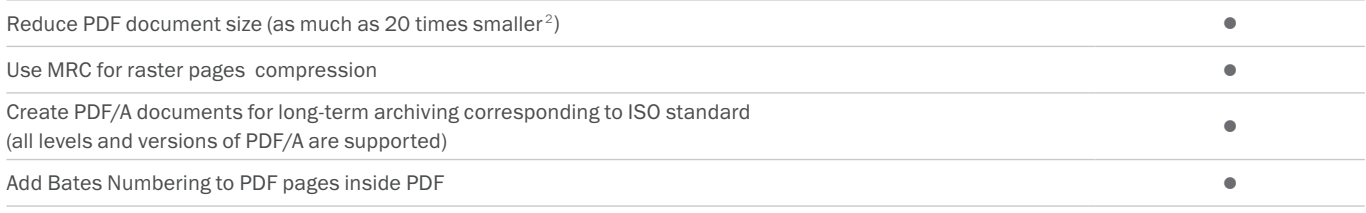

#### CREATE AND MERGE

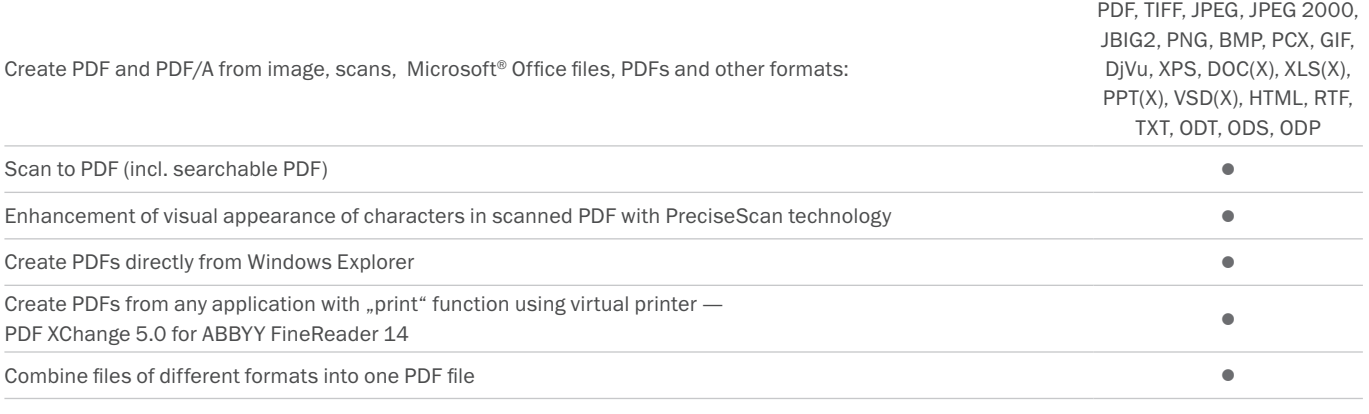

•

### BATCH PDF PROCESSING

Process multiple PDF documents simultaneously to:

- create PDF/A files
- reduce file size using MRC compression
- enhance images in image-only PDFs
- use password protection
- remove hidden data
- change metadata

Batch processing of PDFs one-to-one •

Merge batch-processed files into one PDF document •

# Document Conversion

## Quick conversion

### CONVERT TO EDITABLE FORMATS

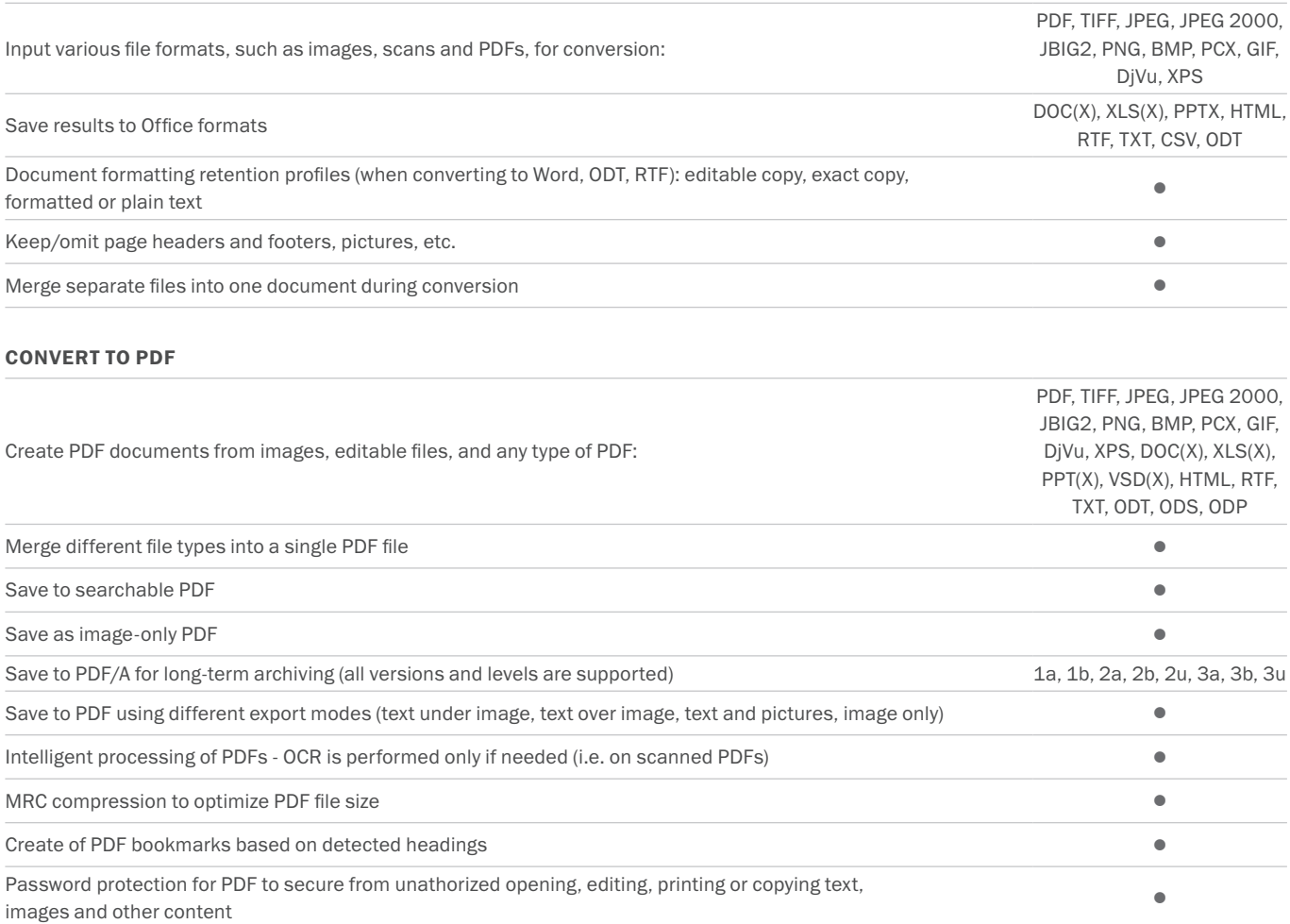

#### CONVERT TO OTHER FORMATS

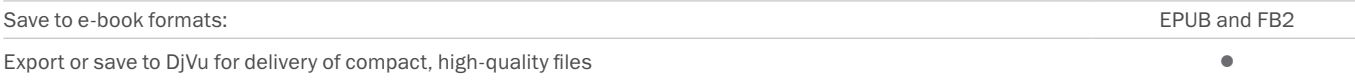

## BATCH CONVERSION

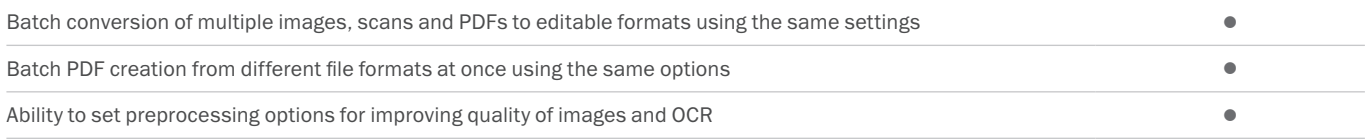

## Advanced conversion capabilities

## RECOGNITION AREAS DETECTION

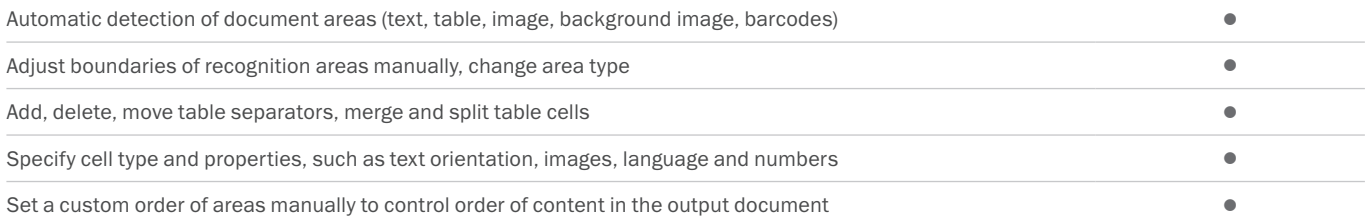

#### RESULTS VERIFICATION AND CORRECTION

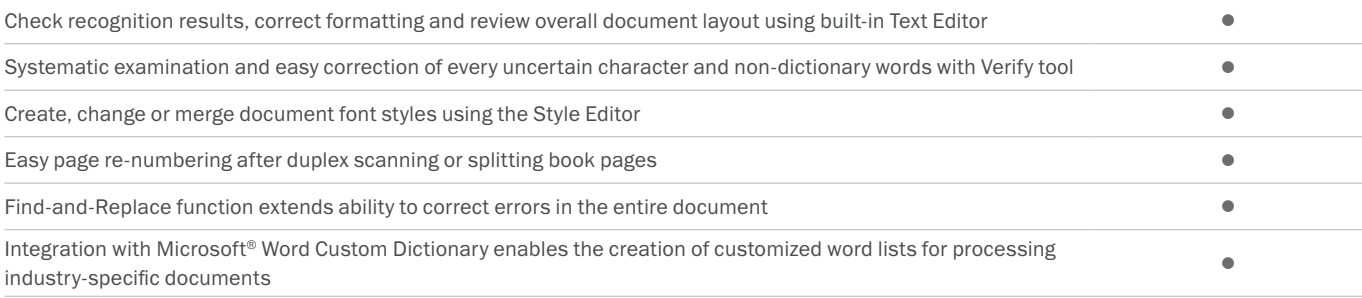

#### SCANS AND PHOTOS PRE-PROCESSING

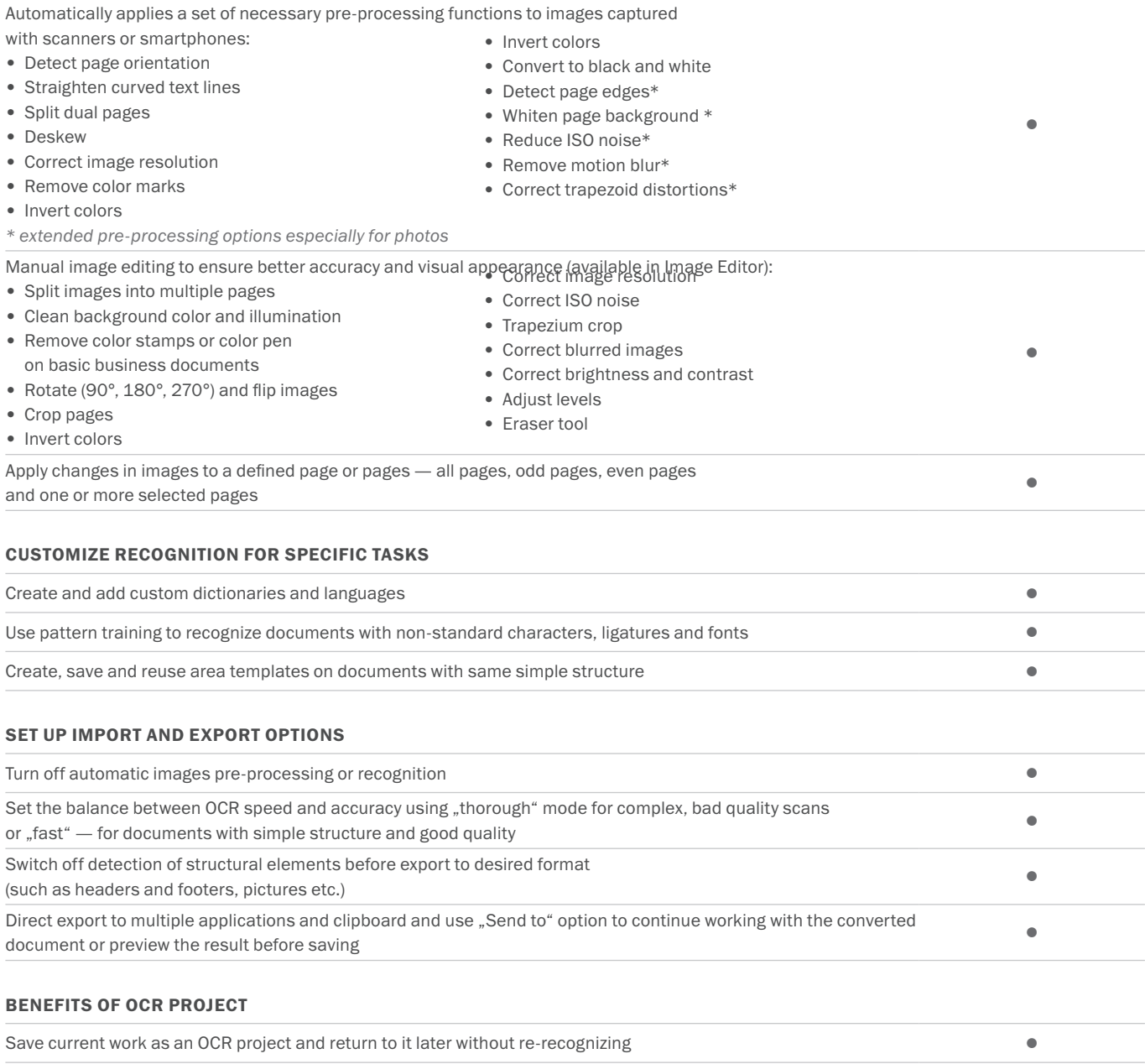

Merge files of different formats into one OCR project  $\bullet$ 

OCR Project contains all recognition options including OCR languages, user dictionaries and templates for further work and is shareable •

# Automate conversion <sup>3</sup>

### HOT FOLDER TOOL<sup>4</sup>

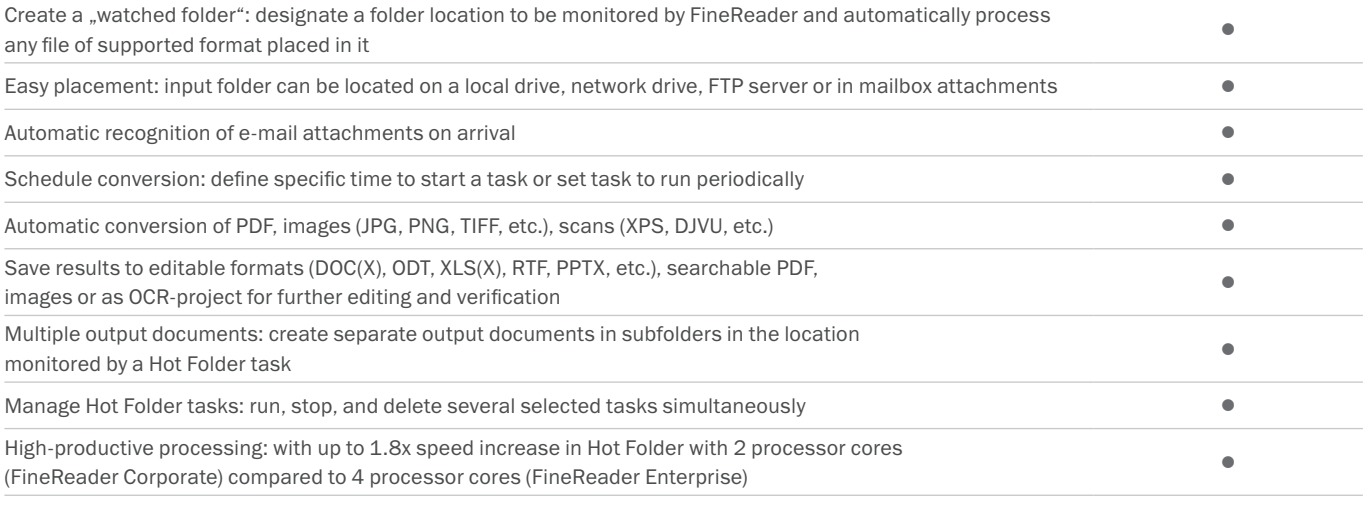

### CUSTOMIZABLE AUTOMATED USER TASKS

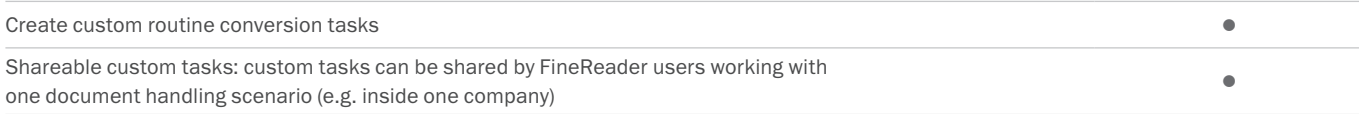

# Compare documents<sup>3 NEW</sup>

### COMPARE TWO DOCUMENTS

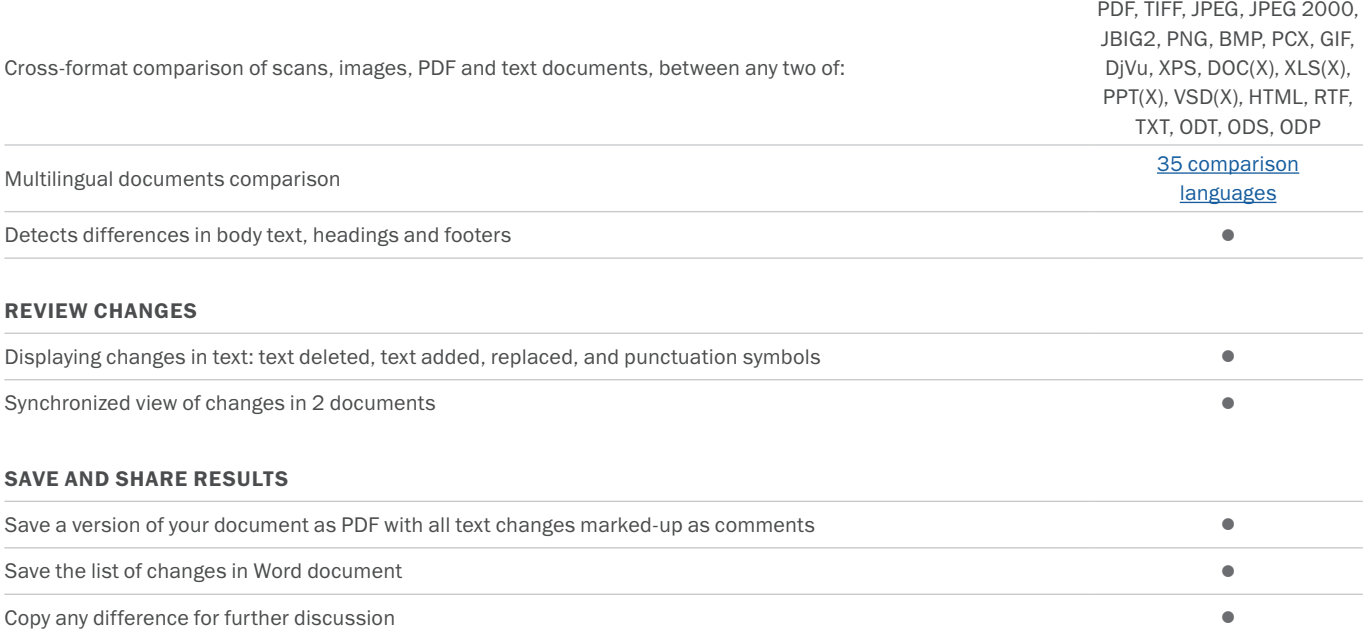

# **Technologies**

#### OCR (OPTICAL CHARACTER RECOGNITION)

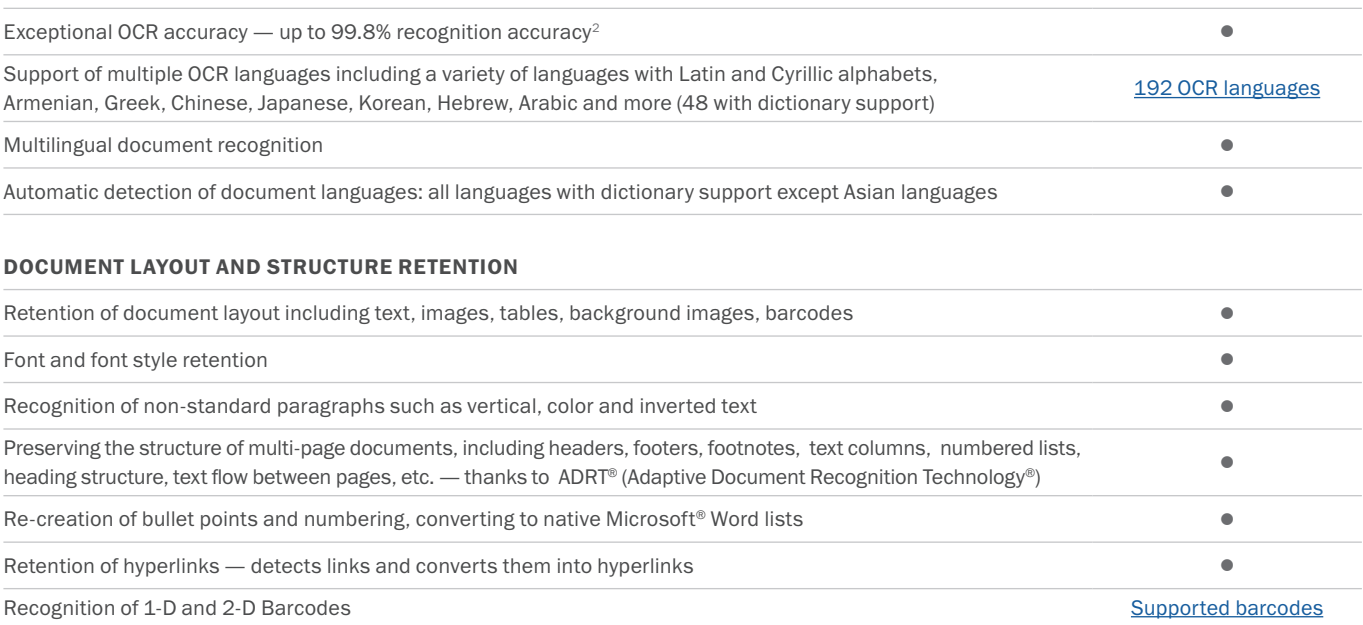

# ABBYY Screenshot Reader (bonus for registered users)

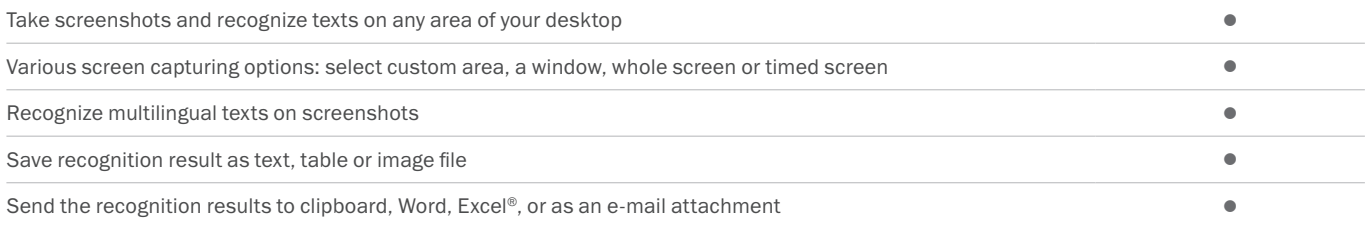

# Installation

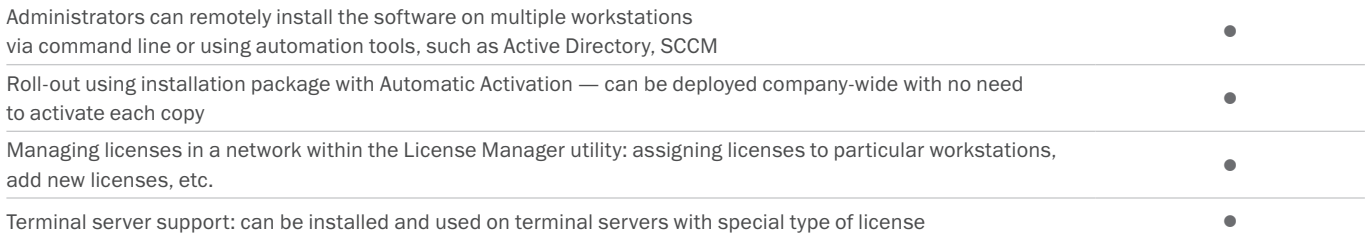

1 *Number of UI languages may differ in some region-specific versions of FineReader*

*2 According to internal testing done by ABBYY*

*3 Available in Corporate and Enterprise editions of ABBYY FineReader 14*

*4 Processing documents within Hot Folder is limited to 5000 pages monthly and 2 CPUs (for FineReader 14 Corporate) and 10 000 pages monthly and 4 CPUs (for FineReader Enterprise). Batch conversion within main FineReader interface (New Task window) is unlimited.*

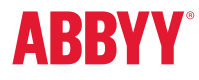

© 2017 ABBYY Production LLC. ABBYY, ABBYY FineReader, FineReader, ADRT, and Adaptive Document Recognition Technology are either registered trademarks or transmission of ABBYY Software Ltd.; Datalogies,"<br>The DL Logo", PDF2I